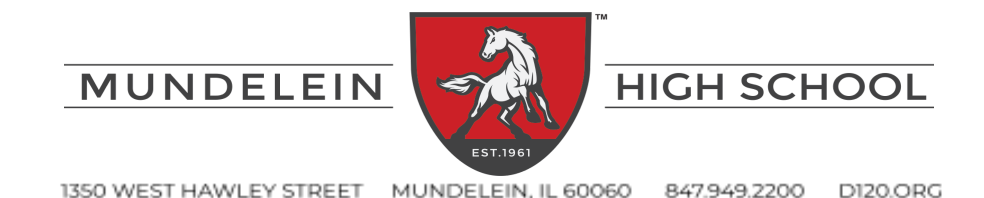

#### **Paso 1: preparación**

Revise la Guía del [curso](https://www.d120.org/academics/course-guide/) de MHS y los recursos de planificación adicionales en línea, ya que no habrá copias impresas disponibles. Tómese el tiempo necesario para discutir todo este proceso con su estudiante. Es importante entender que MHS tiene un día de 8 períodos y opera dos semestres.

## **Paso 2 - Clases obligatorias:**

Se requiere que cada estudiante tome 16 créditos en los requisitos básicos. Los estudiantes tienen opciones en cuanto a qué nivel de curso (regular, honores o AP) les gustaría cumplir con esos requisitos.Los estudiantes deben marcar sus elecciones en la Hoja de trabajo de [solicitud](https://docs.google.com/document/d/1sKqsN8fX-sKBDN7BEdJqajyooIFpkMOqtWIncxoNk-Y/edit?usp=sharing) de curso, el [documento](https://docs.google.com/spreadsheets/d/1D3dJWpj4Hi4dqm636GAxHLybGrpIpBj5e47unn1gN84/edit?usp=sharing) de [planificación](https://docs.google.com/spreadsheets/d/1D3dJWpj4Hi4dqm636GAxHLybGrpIpBj5e47unn1gN84/edit?usp=sharing) de 4 años o hacer una lista de los cursos que les gustaría. Consulte los requisitos generales que se enumeran a continuación.

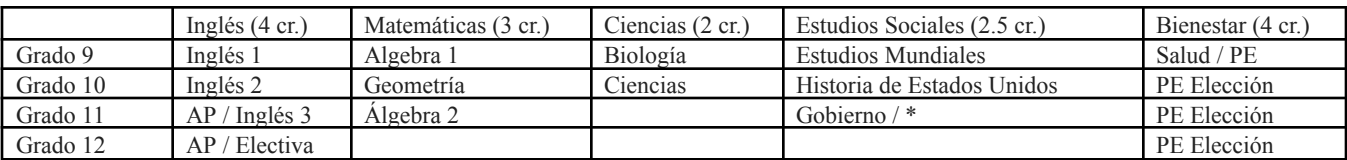

\* El requisito de educación del consumidor del Estado de Illinois se puede cumplir tomando economía o finanzas personales

## **Paso 3 - Concéntrese en sus optativas:**

Revise todos los cursos electivos con cuidado, ya que los diferentes electivos están abiertos a diferentes estudiantes de nivel de grado y pueden requerir requisitos previos. Tenga en cuenta que algunas de estas son clases de año completo y otras son clases de un semestre. Revise las trayectorias [profesionales](http://www.d120.org/assets/1/6/programs-of-study-1819.pdf) y la guía del curso para obtener descripciones y secuencias de todos los cursos de MHS. Los estudiantes también deben explorar los programas universitarios / profesionales en el campus de [tecnología](https://www.techcampus.org/) que ofrecen créditos universitarios y credenciales de la industria.

## **Paso 4 -** *Seleccione cursos alternativos:*

Identifique elecciones electivas alternativas en su hoja de selección de cursos. Estas son clases electivas que tomarían el lugar de sus optativas previstas si es necesario.

## **Paso 5 - Revise sus cursos:**

Un horario típico es de 6 períodos, almuerzo y una sala de estudio o electiva adicional. Un estudiante también puede optar por tomar un curso fuera del horario escolar y / o tomar otro curso en lugar de su período de almuerzo. Por favor discuta estas opciones con su estudiante y su consejero escolar.

# **Paso 6 - Reunión de selección de cursos:**

Asista a su reunión programada con su consejero preparado para discutir / seleccionar sus cursos. Los consejeros enviarán pases individuales a los estudiantes con la fecha y hora específicas de su reunión.